# **apostas na loteria on line**

- 1. apostas na loteria on line
- 2. apostas na loteria on line :aposta minima na betano
- 3. apostas na loteria on line :melhor site apostas esportivas

#### **apostas na loteria on line**

#### Resumo:

**apostas na loteria on line : Bem-vindo a mka.arq.br - O seu destino para apostas de alto nível! Inscreva-se agora e ganhe um bônus luxuoso para começar a ganhar!**  contente:

ven ou C e E é uma aposta de um rolo que pode ser feita a qualquer momento não deve ar se o Crapas (2), 3 nem 12"ou 11 está enrolado imediatamente após à colocação da tal ua mas vai perder Se Qualquer outro total foi feito.,

Como ver como apostas feitas na Betfair?

Você está procurando maneiras de ver suas apostas Betfair? Não procure mais! Neste artigo, 7 vamos guiá-lo através do processo da visualização das nossas aposta no bet faire. Passo 1: Faça login na apostas na loteria on line conta Betfair.

Para 7 ver suas apostas na Betfair, você precisa fazer login em apostas na loteria on line conta da bet faire. Abra o site e clique 7 no botão "Login" (Entrar) do canto superior direito de uma página; digite seu endereço email ou senha para clicar sobre 7 a opção "Iniciar sessão".

Passo 2: Navegue até a seção "Minhas apostas"

Uma vez que você está logado, clique na guia "Minhas 7 apostas" localizada no topo da página. Isso irá levá-lo para a seção de "Meu jogo", onde poderá ver todas as 7 suas aposta ativas Passo 3: Veja suas apostas.

Na seção "Minhas apostas", você verá uma lista de todas as suas aposta ativas. 7 Você pode ver os detalhes das cada apostar clicando no ID da conta, e também usar filtros na parte superior 7 para classificar apostas na loteria on line oferta por esporte ou mercado (por exemplo: market). Passo 4: Verifique o status da apostas na loteria on line aposta.

Na seção "Minhas 7 apostas", você também pode verificar o status de suas aposta. A Betfair exibirá em tempo real, para que possa ver 7 se as apostas na loteria on line apostar estão ganhando ou perdendo; Se a seu jogo está vencendo escolha retirar dinheiro e levar 7 seus lucros mais cedo!

Passo 5: Sair do dinheiro.

Se você quiser sacar apostas na loteria on line aposta, clique no botão "Cash Out" ao lado 7 daposta. A Betfair oferecerá um valor de saída em dinheiro que poderá aceitar ou recusar se aceita o preço do 7 saque e a conta será transferida para seu saldo na betffaire Conclusão

Em conclusão, visualizar suas apostas na Betfair é um processo 7 simples. Seguindo os passos descritos acima você pode facilmente ver as apostas na loteria on line aposta ativa e verificar o seu status se 7 quiser fazer isso em dinheiro fora de casa para jogar sempre com responsabilidade só apostar no que puder perder! Boa 7 sorte nas tuas contas!!

Faça login na apostas na loteria on line conta Betfair.

Navegue até a seção "Minhas apostas".

Veja suas apostas ativas e seu status.

Retire 7 suas apostas se quiser.

FAQs

P: Como vejo minhas apostas Betfair no celular?

R: Você pode ver suas apostas Betfair no celular fazendo 7 login na aplicação ou site móvel da bet faire e navegando para a seção "Minhas Aposta.".

P: Posso ver minhas apostas 7 Betfair na casa de câmbio da bet faire?

R: Sim, você pode ver suas apostas Betfair na casa de câmbio da 7 bet faire fazendo login em apostas na loteria on line conta e navegando até a seção "Minhas Apostaes".

P: Como faço para sacar minhas apostas 7 Betfair?

A: Para sacar suas apostas Betfair, navegue até a seção "Minhas aposta", encontre o valor que você deseja retirar e 7 clique no botão "Cash Out". Aceite os valores de retirada para liquidarem as contas da betFair.

#### **apostas na loteria on line :aposta minima na betano**

A maior casa do brasil, Apostas ao vivo e grande variedade de jogos com o Melhor atendimento Esportes da sorte é muito mais que bet !!

Login Início

Cassino

Apostas ao Vivo

Introdução aos Aplicativos de Apostas

A procura pelos melhores aplicativos de apostas de jogos aumentou consideravelmente nos últimos anos. Com a tecnologia aprimorando a cada dia, agora é mais fácil para os brasileiros ficarem em apostas na loteria on line casa e ainda assim apostar em apostas na loteria on line seus esportes favoritos. Os aplicativos de apostas permitem que os usuários apostem em apostas na loteria on line vários esportes, incluindo futebol, basquete, tênis e outros. Este artigo foca nos melhores aplicativos de apostas de jogos disponíveis no Brasil em apostas na loteria on line 2024. Além disso, exploraremos acessórios úteis e formatos adicionais de ganhar dinheiro online. Os Melhores Aplicativos de Apostas no Brasil em apostas na loteria on line 2024 Baseado em apostas na loteria on line revisões, usabilidade, variedade de mercados e probabilidades, nós selecionamos os melhores aplicativos de apostas disponíveis em apostas na

loteria on line território brasileiro.

Aplicativo

## **apostas na loteria on line :melhor site apostas esportivas**

## **Resumo do torneio da Austrália na Copa do Mundo T20**

A campanha da Austrália na Copa do Mundo T20 pode ser interpretada de diferentes formas. Se você olhar para as lutas contra times de rankings mais baixos, você pode ver uma equipe que nunca encontrou seu ritmo. A Austrália perdeu quase metade do jogo contra o Omã, três quartos do jogo contra a Escócia e, finalmente, um jogo inteiro contra a Afeganistão. Marcus Stoinis resgatou os dois primeiros com um pouco de ajuda, mas ninguém pôde montar com Glenn Maxwell para salvar o terceiro.

Entre os tempos, a mesma equipe destruiu os campeões defensores da Inglaterra apostas na loteria on line um ataque puro de cricket, passou facilmente por uma equipe do Bangladesh cujos arremessadores, pelo menos, deram problemas a maioria das equipes e eliminou a Namíbia da maneira que as equipes melhor financiadas devem esperar derrotar times menores.

A derrota no jogo final contra a Índia foi uma surpresa, considerando a equipe favorita apostas na loteria on line flexão. Com o cronograma maníaco, os jogadores da Austrália teriam acabado de ir para a cama às 2 da manhã após a decepção da derrota para a Afeganistão, tiveram um despertar cedo 25 horas depois para jogar a Índia, tendo trocado de países no intervalo. Naturalmente, eles começaram lentamente, mas se recuperaram bem na segunda metade de

apostas na loteria on line sessão de arremesso, estavam à frente da taxa via Maxwell e Travis Head na metade do passeio.

Então, o que deu errado? Usualmente, essa pergunta é respondida por pessoal, mas essa equipe parecia bem selecionada. Pode ser sem criatividade selecionar os três grandes arremessadores rápidos, copiando e colando o ataque usado na última Copa do Mundo de um dia e na maioria dos testes australianos nos últimos sete anos. Mas Mitchell Starc acabara de terminar de arremessar o Kolkata Knight Riders para o título da Indian Premier League, Pat Cummins agora é uma besta do meio e do final que pegou hat-tricks apostas na loteria on line partidas consecutivas e, apostas na loteria on line um mundo de arremessadores machucados, Josh Hazlewood se tornou uma criatura sombria que poucos podem acertar.

Quatro overs tomando um para 14 foram um ato de Houdini à medida que a Índia saqueava todos os seus colegas.

#### **Tabela de classificação**

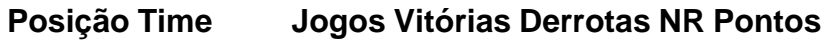

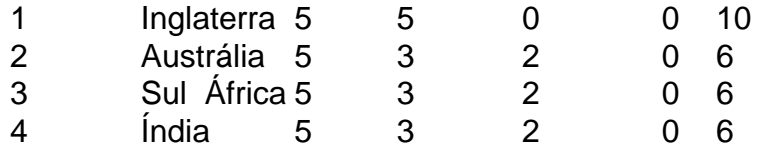

Author: mka.arq.br

Subject: apostas na loteria on line

Keywords: apostas na loteria on line

Update: 2024/8/9 11:14:42